Start Freq: 0.500000 MHz; Stop Freq: 2.999990 MHz; Stop Freq: 2.505 kHz Samples: 999; Interrupt: 0 uS

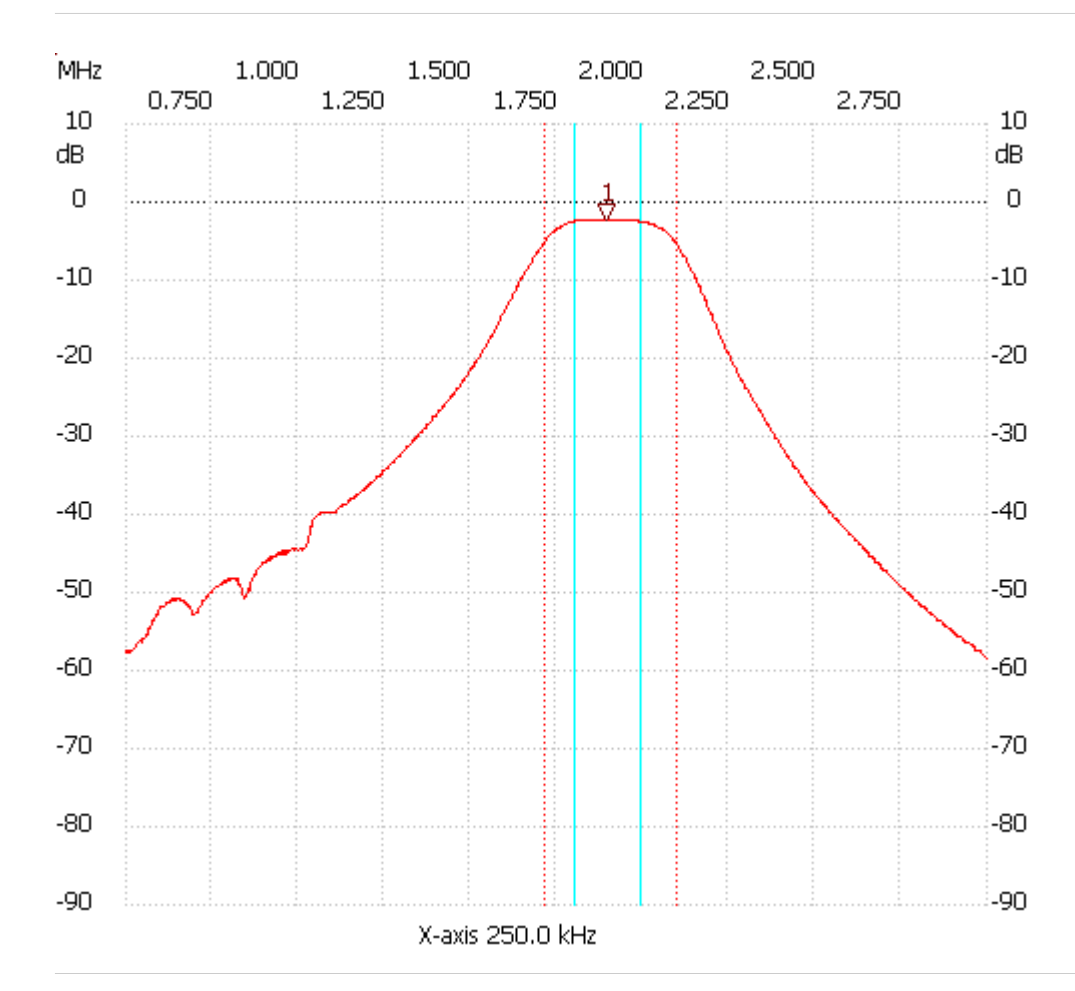

Cursor 1:

1.895285 MHz Channel 1 -2.21dB --------------------- Channel 1 max:-2.21dB 1.825145MHz min :-58.34dB 2.994980MHz B3dB : 385.770 kHz Q: 4.94 f1: 1.712420 MHz fm: 1.905305 MHz f2: 2.098190 MHz

---------------------